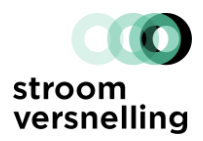

# Themablad Netbeheer NOM Keur

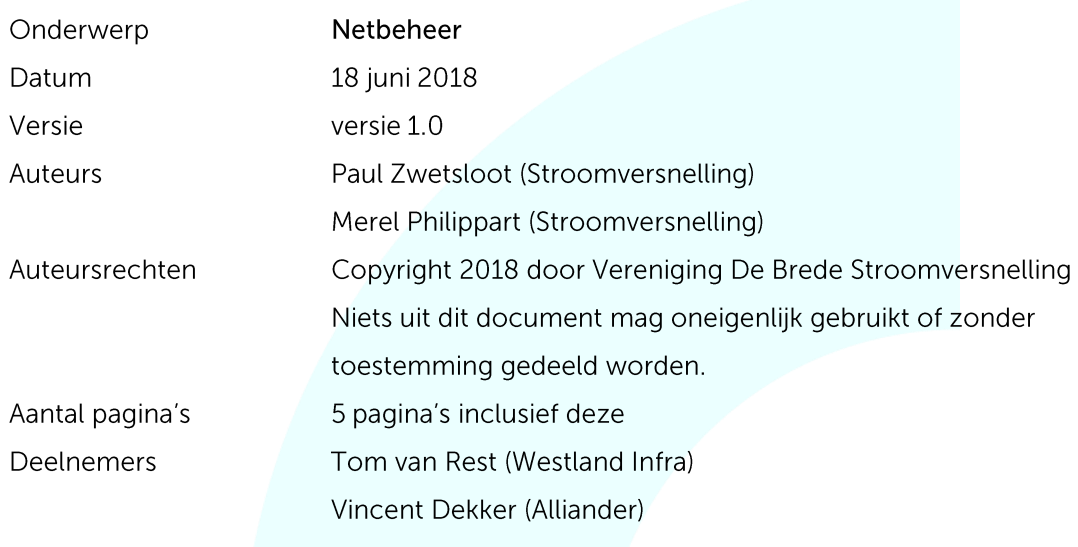

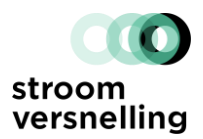

### Context

Een NOM-renovatie leidt tot wijzigingen in energiegebruik en energie-opwek op woningniveau. De energievraag wordt geheel elektrisch ingevuld en de woning gebruikt na renovatie geen aardgas meer. Een NOM-woning maakt hierdoor in hogere mate gebruik van het elektriciteitsnet. In de winter gaat een hogere energievraag (voor ruimteverwarming) gepaard met een lagere opwek van de zonnepanelen. In de zomer is dit andersom: de energievraag van de woning is lager en de zonnepanelen produceren meer. Dit zorgt ervoor dat de woning in de zomer veel overtollige energie aan het net levert en in de winter relatief veel energie uit het elektriciteitsnet haalt.

De fluctuatie in vraag en aanbod van energie heeft impact op het elektriciteitsnet. Wanneer er bij meerdere woningen in een buurt een NOM-renovatie wordt uitgevoerd blijkt dat het bestaande elektriciteitsnet vaak onvoldoende capaciteit heeft voor deze fluctuaties. Daarom moet bij een NOM-renovatieproject de elektriciteitsaansluiting van de woningen en het onderliggende elektriciteitsnet op hun capaciteit getoetst worden. De ervaring leert dat in alle gevallen aanpassingen noodzakelijk zijn. Dit leidt er nu vaak toe dat de planning van een renovatietraject onder druk komt te staan.

Om de invloed op de capaciteit van het net goed in kaart te brengen is het belangrijk dat NOMaanbieders en woningbouwcorporaties vroegtijdig afstemming zoeken met de lokale netbeheerder. Zo kan de netinfrastructuur tijdig geschikt worden gemaakt voor de veranderde energiebelasting.

#### Innovatie

Een extra voordeel van vroegtijdige afstemming is dat het de mogelijkheid biedt tot innoveren. Dit geldt voor zowel de aanbieders van NOM-concepten als voor de netbeheerders. Denk hierbij aan energieopslag in het elektriciteitsnet en aan maatregelen die de gelijktijdigheid van belasting op het net minimaliseren. De mogelijke baten van de innovaties kunnen bij de aanbieder, woningbouwcorporatie en de netbeheerder liggen.

Netbeheerders staan open voor gebruik van de wettelijk experimenteerruimte om ervaringen op te doen met bijvoorbeeld opslag in wijken, faseverdeling, piekvermindering en smart grids. Vooralsnog vraagt het opslaan van energie in de praktijk altijd meer kosten dan aanpassingen in het elektriciteitsnet (bekabeling, transformatoren), maar dit kan snel veranderen en daarom is het opdoen van ervaring belangrijk.

### Politieke context

Een uitdaging in de energietransitie die we op dit moment zien is dat ze betaald lijkt te gaan worden door zij die niet meekunnen of meegaan in de transitie. Bijvoorbeeld:

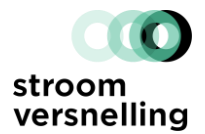

- De kosten voor het in stand houden van het gasnet worden betaald door de huishoudens die nog zijn aangesloten. Dit worden er steeds minder.
- Gebruikers die hun gasaansluiting laten verwijderen, voelen de verwijderingskosten als 'boete'. Netbeheerders brengen de kosten voor de werkzaamheden in rekening.

Netbeheerders houden de maatschappelijke ontwikkelingen nauwlettend in de gaten en doen ook actief mee aan discussies rondom maatschappelijke thema's.

# Doelstelling van dit themablad

- 1. Voorkomen dat de planning van NOM-renovatietrajecten vertraagd wordt door aanpassingen van de energienetten.
- 2. Het bieden van handelingsperspectief aan NOM-aanbieders om de belasting van hun woningen op het elektriciteitsnet te minimaliseren door slimme maatregelen te integreren.

# Reikwijdte

Dit themablad geldt voor alle renovatietrajecten die worden uitgevoerd onder het NOM Keur.

# Tijdige afstemming met de lokale netbeheerder

Het maken van aanpassingen aan het net vergt tijd voor de netbeheerders. Een NOM-renovatie van een aanbieder is in het algemeen sneller uitgevoerd dan een aanpassing aan het net. Het is daarom belangrijk om vroeg in het renovatietraject contact met elkaar te leggen, zodat vertraging voorkomen kan worden.

Naast het afstemmen van de planning hebben NOM-aanbieders ook andere middelen om vertraging te voorkomen, namelijk door de impact van hun woningen op het net te verkleinen. Denk hierbij aan het beperken van piekbelasting, lokale dagopslag van energie en het balanceren van vraag en aanbod in de woning. Hiermee kan eventueel een aanpassing aan het netwerk worden voorkomen.

De netbeheerders hebben vaste contactpersonen aangesteld die benaderd kunnen worden bij een NOM-renovatietraject. De contactgegevens staan op Energieling.

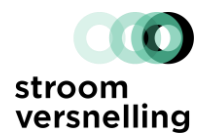

#### Netwerkcapaciteit van woningen

Het huidige netwerk dat woningen van energie voorziet is gemaakt op basis van een traditioneel huishouden met verwarming via aardgas en zonder eigen productie van energie. Daarmee is het huidige elektriciteitsnet niet berekend op de grote gelijktijdige piekbelasting die we zien bij NOM-woningen. Voor het Liander netwerk is het aantal aansluitingen dat overbelast raakt vergeleken met de hoogte van de gelijktijdige piekbelasting.

Daaruit blijkt dat bij een gelijktijdige piekbelasting van 6,5 kW (gelijk aan wat er nu gemeten wordt bij NOM-woningen) ongeveer 76% van de aansluitingen op het netwerk overbelast raken. Bij een gelijktijdige piekbelasting van 4,5 kW is ongeveer 54% overbelast, en bij een verlaging naar 3 kW is nog slechts 26% van de aansluitingen overbelast. Het verlagen van de gelijktijdige piekbelasting van 6,5 kW naar 3 kW zorgt er dus grofweg voor dat in slechts een kwart van de renovatietrajecten de grond open moet, in plaats van driekwart in de huidige situatie.

Dit is geen definitieve berekening, maar geeft een eerste inzicht in de impact van piekbelasting op het net. Het betreft een berekening over het gehele netwerk en kan dus lokaal erg verschillen.

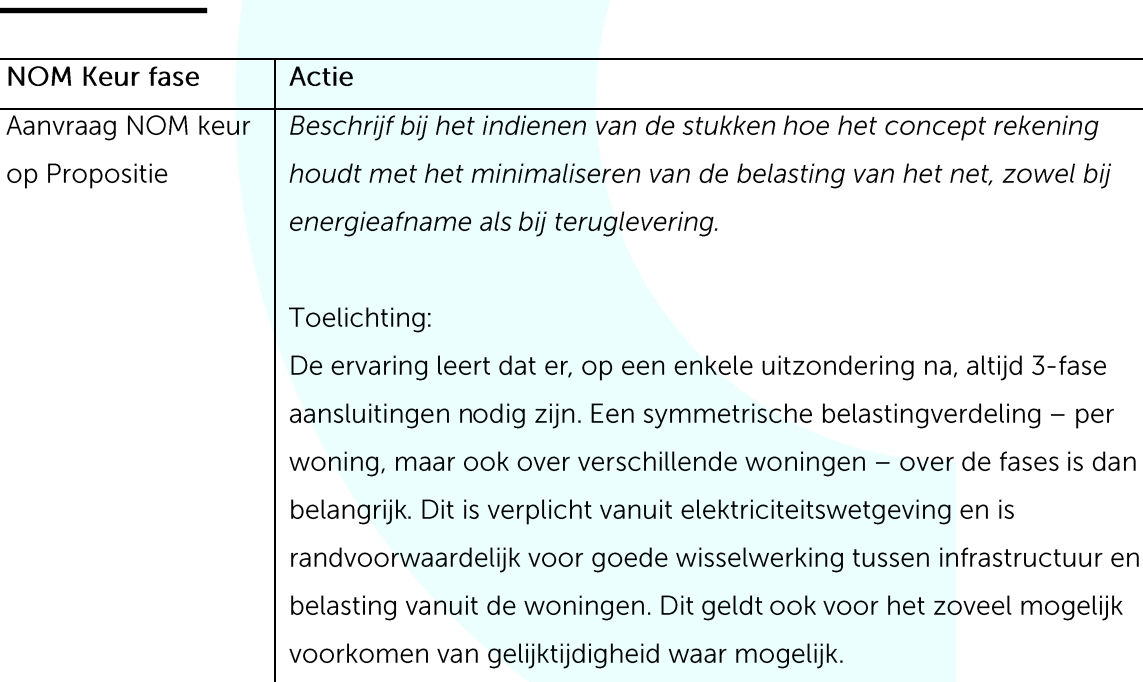

#### Stappenplan aanbieder NOM Keur

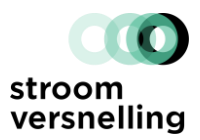

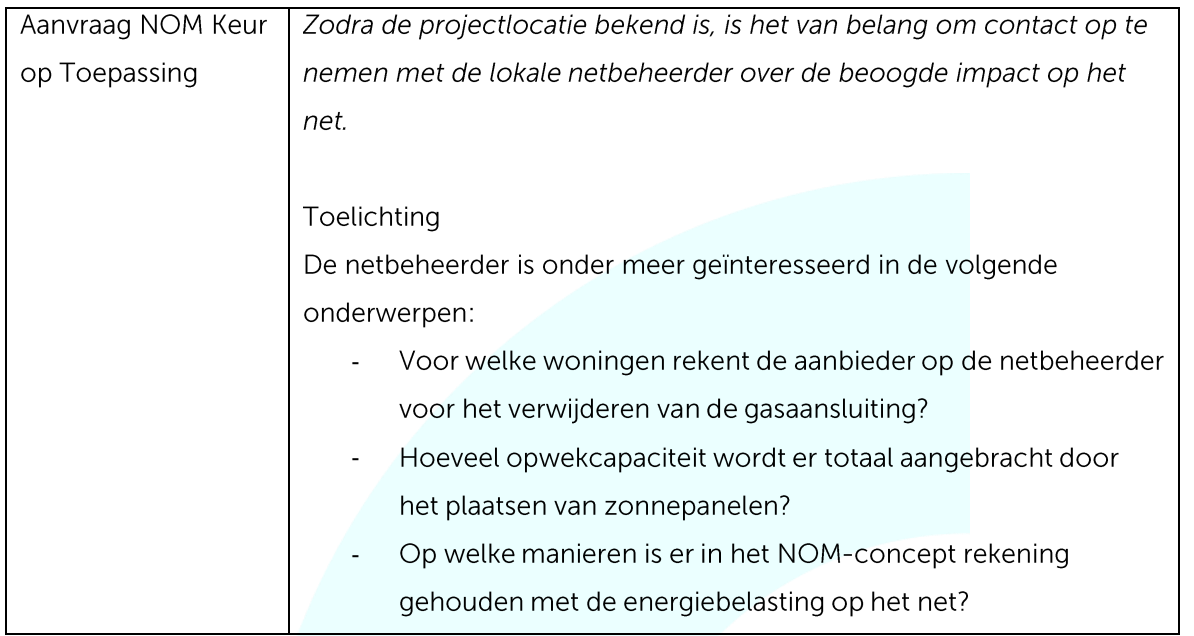

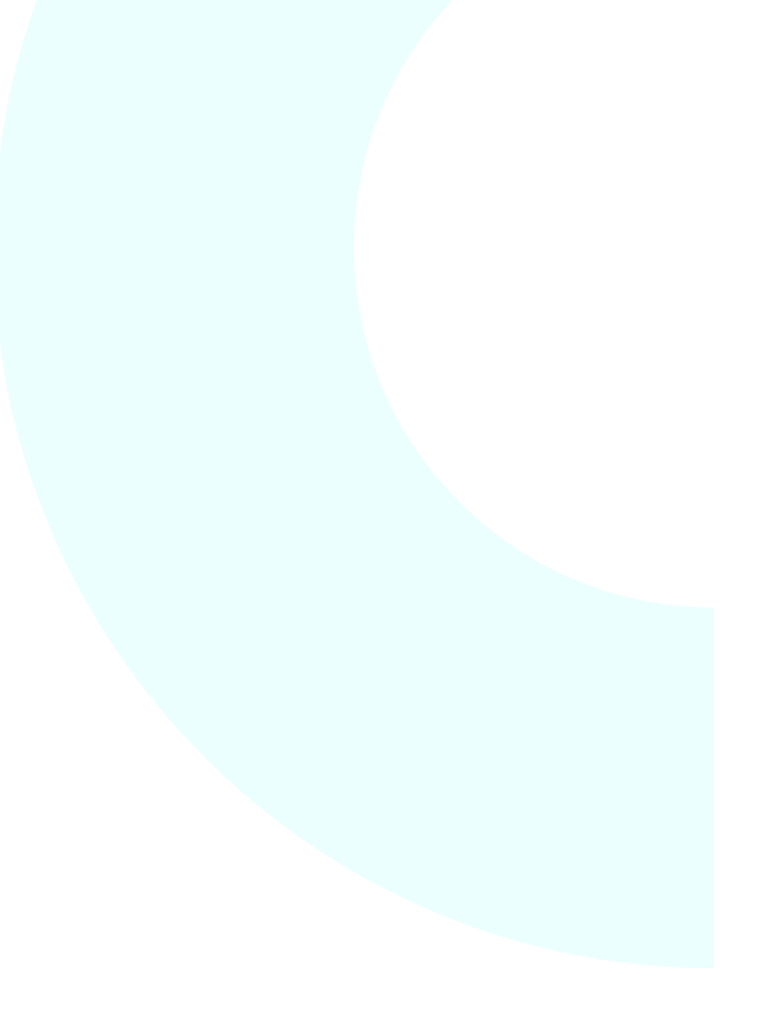